Bitget交易所汇聚了大量的区块链新闻信息,并通过智能算法和机器深度学习进行 快速收集和整理,让用户随时了解最新动态,第一手消息不容错过。将区块链行业 的最新信息24小时智能推送给用户,并实时汇总发布,加速了用户获取头条新闻的 速度,让用户时刻紧跟行业变化。

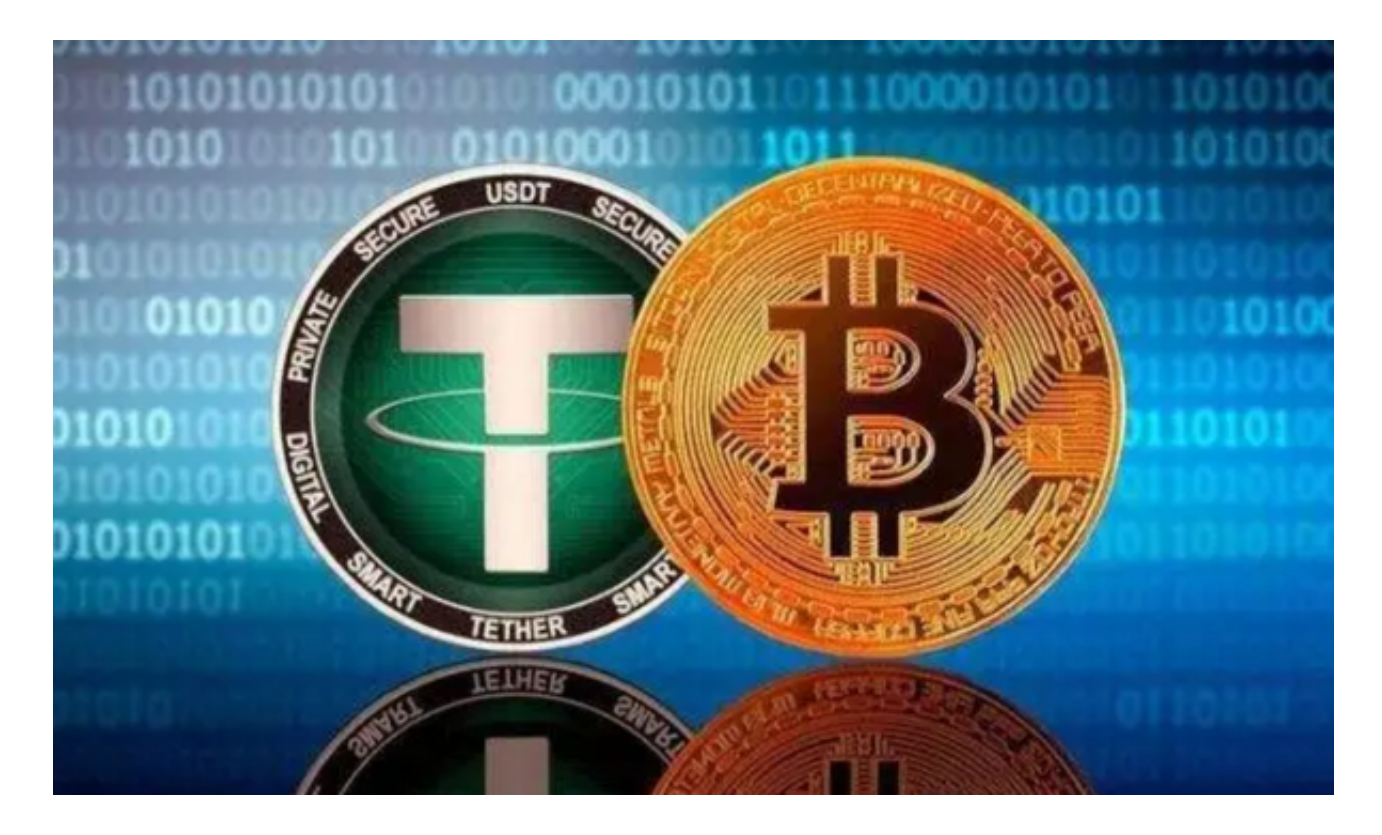

 您可以通过访问Bitget官方网站或者在应用商店搜索Bitget,下载最新版本的Bitg et交易平台APP。一旦您下载并安装了最新版本的Bitget APP,您就可以使用它来查看泰达币的行情走势。

在Bitget APP中,您可以通过以下步骤查看泰达币的行情走势:

1.打开Bitget APP并登录您的账户。

2.在交易页面上,搜索USDT或者找到USDT的交易对。

3.点击USDT交易对,您可以查看USDT的实时价格、K线图、深度图等行情信息。

 通过这些信息,您可以了解USDT的最新价格走势、成交量、买卖盘深度等信息, 帮助您做出更明智的交易决策。加密货币市场波动较大,价格会随时发生变化。在 交易之前,请务必对市场进行充分的研究和风险评估。

 为了方便用户进行分析和决策,Bitget交易所提供实时的行情数据、标准分时线和 专业图表。此外,该交易所还提供通用模块,帮助用户学习市场分析技能,逐步提 高自己的交易能力。同时,Bitget交易所还提供用户讨论圈平台,让用户能够及时 分享和交流相关市场信息,增进交流和互动。

 Bitget交易所专注于挖掘以传统大企业和上市公司为背景的优质项目,为用户提供 更多的投资机会和价值发掘。用户可以在该交易所上进行多元化的投资交易,包括 但不限于比特币、以太坊等热门数字货币的交易。

 Bitget非常注重用户资产安全,采用多重安全措施,包括SSL加密、多重签名等, 保障用户资产安全。用户也需要注意自己的账户安全,不要将账户密码泄露给他人 ,定期更换密码。Bitget的交易费用比较低,最低只需0.05%。此外,平台还提供 多种优惠活动,如邀请好友返佣等,让用户享受更低的交易成本。

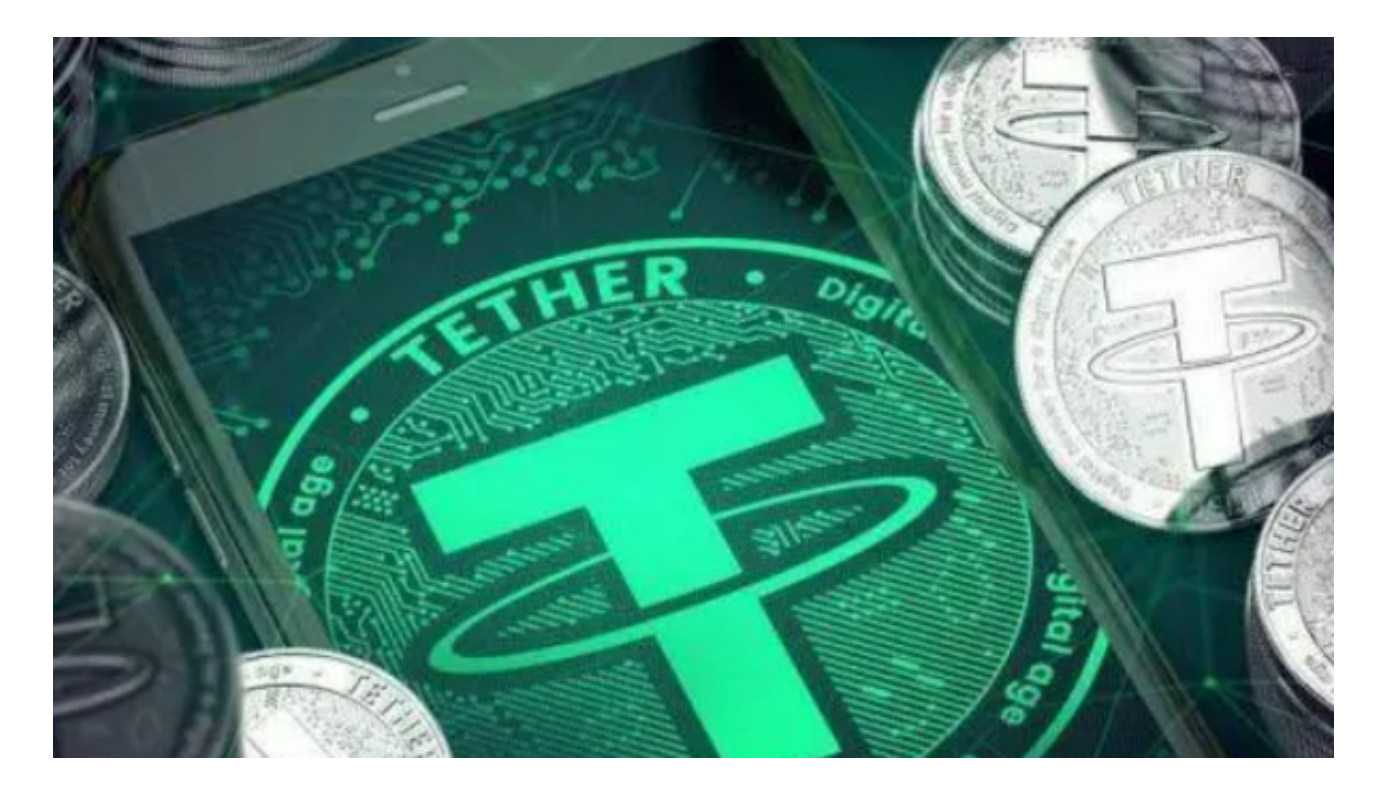

 Bitget提供多种客服支持方式,包括在线客服、邮件客服、社交媒体客服等。用户 在使用平台时遇到问题可以及时联系客服寻求帮助。Bitget平台对用户的交易有一 定的限制,如单笔交易最高金额、单日交易最高金额等。数字货币交易本身存在一 定的风险,用户需要根据自己的风险承受能力进行投资,谨慎决策。